# Documenting APIs with Source Code Examples

#### João Eduardo Montandon (MSc Student)

#### Marco Túlio Valente (Advisor)

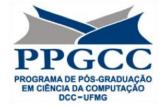

March 14<sup>th</sup>, 2013

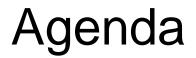

### 1 Introduction

- 1 Proposed Solution
- 2 Android APIMiner

### 3 Evaluation

### 1 Conclusions

## Introduction

### Software projects increasingly rely on APIs

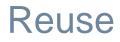

### Maintainability

### Modularity

### Successful APIs

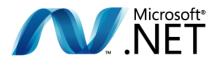

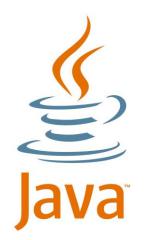

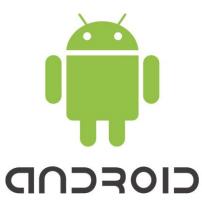

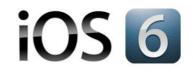

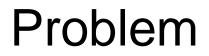

# APIs are hard to learn

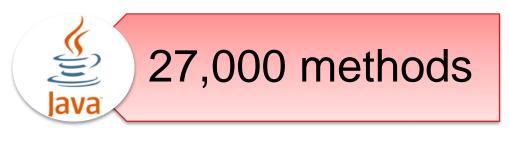

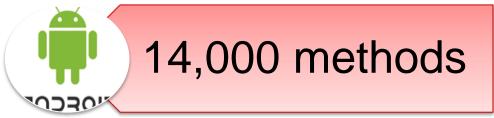

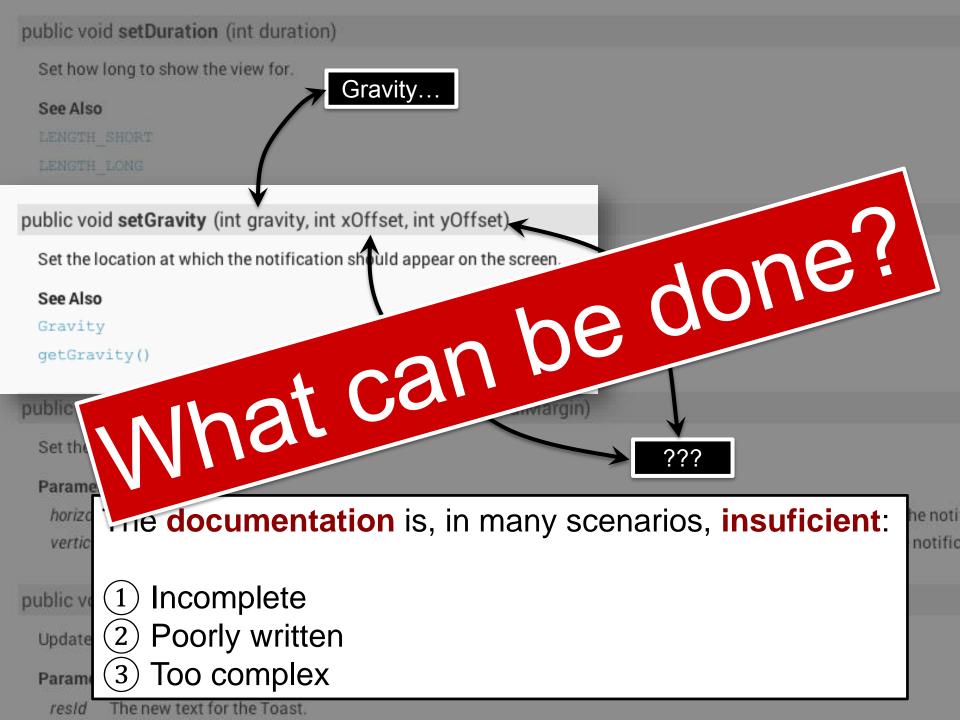

#### public void setDuration (int duration)

Set how long to show the view for.

#### See Also

```
LENGTH_SHORT
```

LENGTH\_LONG

public void **setGravity** (int gravity, int xOffset, int yOffset)

Set the location at which the notification should appear on the screen.

#### See Also

```
Gravity
```

```
getGravity()
```

public void setMargin (float horizontalMargin, float verticalMargin)

Set the margins of the view.

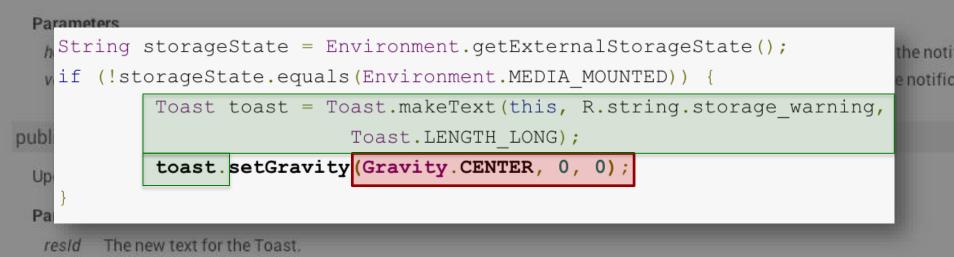

### *"code examples are an essential element of API learning"*

Robillard e DeLine, Empirical Software Engineering – 2011

#### Benefit ✓ Show WHEN and HOW TO use API elements

# ChallengeX Hard to create manually

### Why Examples?

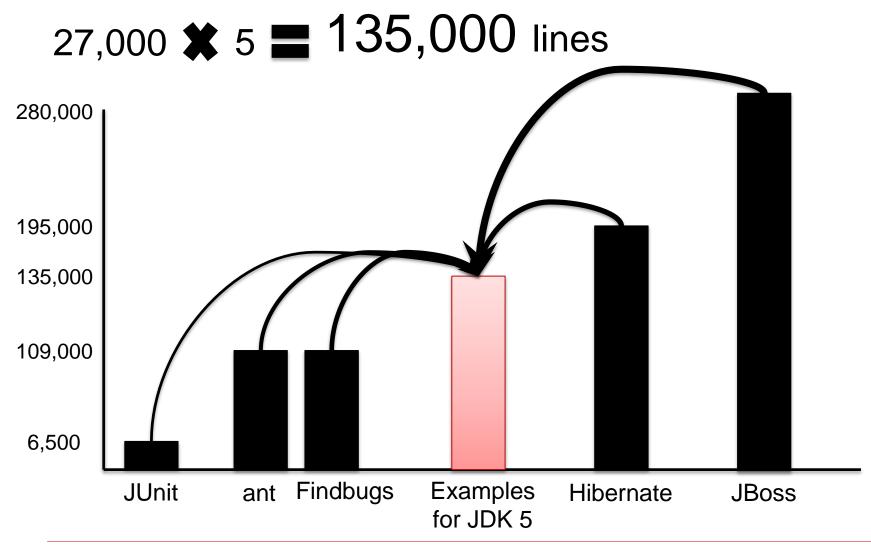

# **Proposed Solution**

## **APIMiner: Our Approach**

#### Goal

To design, implement and evaluate an approach to instrument JavaDocs with source code examples

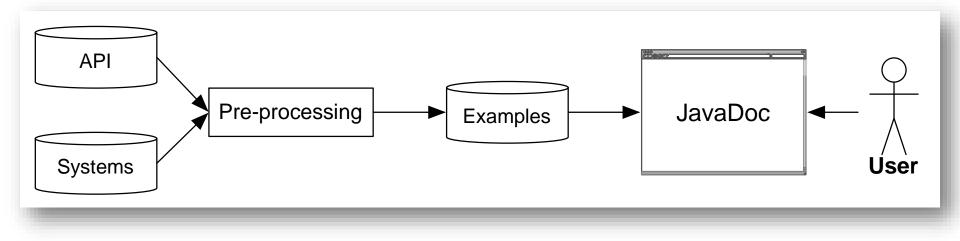

## **APIMiner: Structure**

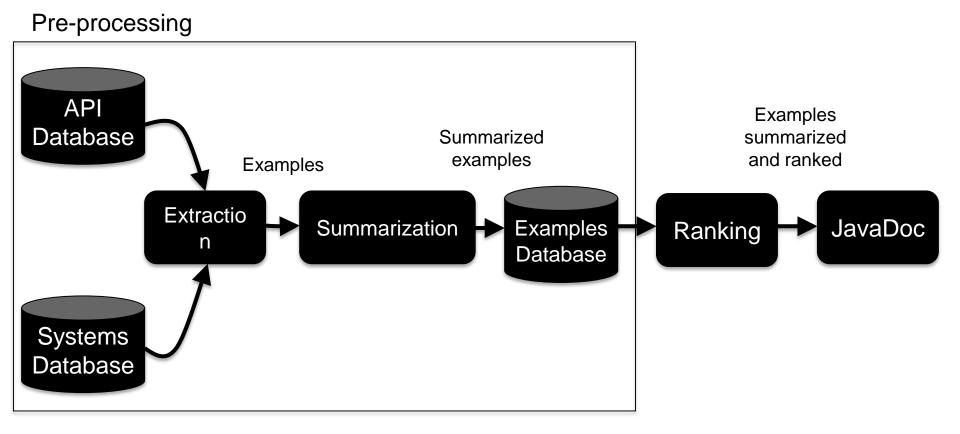

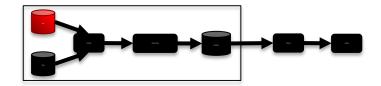

#### List of API elements: class + method signature

| <b>API Class</b> | API Method                 |
|------------------|----------------------------|
| String           | void toString()            |
| String           | String subString(int, int) |
| Integer          | Integer parseInt(String)   |
| String           | valueOf(Double)            |
|                  |                            |

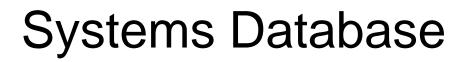

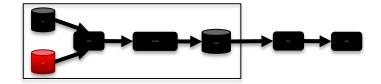

#### Source code of the systems using the API

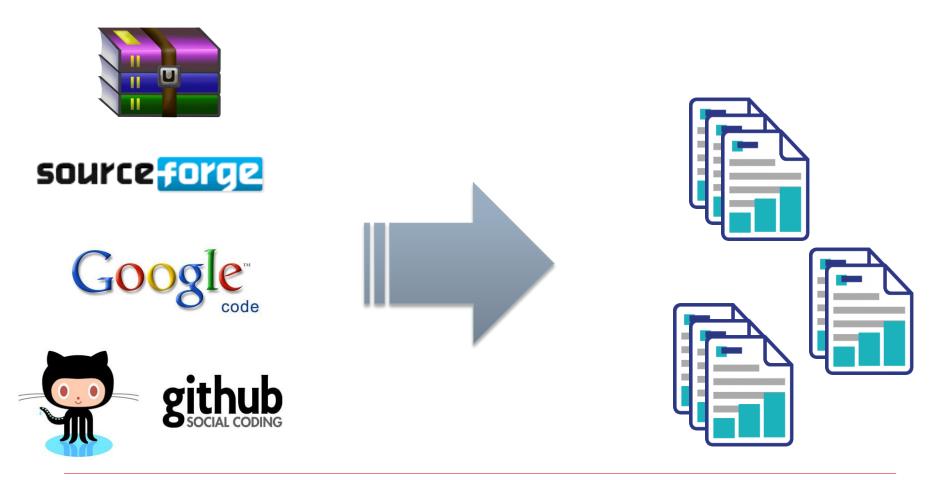

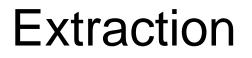

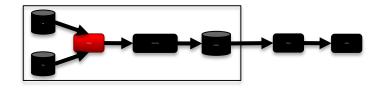

Parses each file and searches for API methods calls

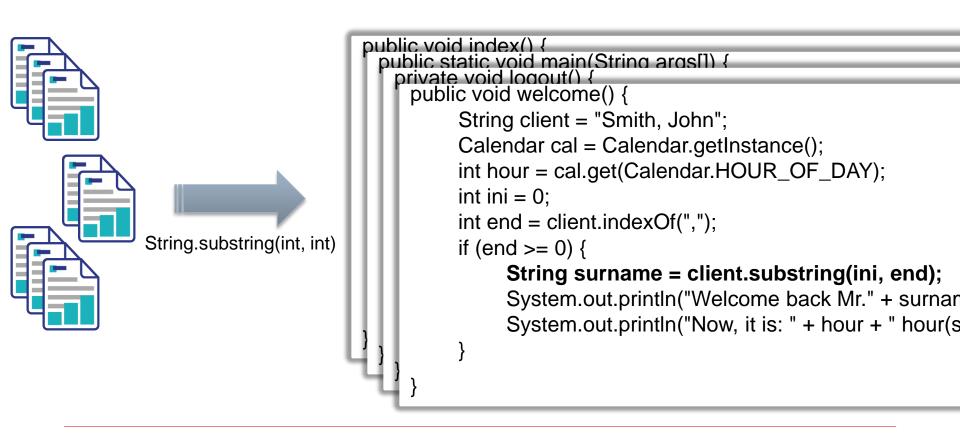

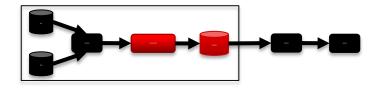

### "It's tough to know the context of the example and yet it has to be very small, and only highlight exactly what the concept in the API!"

Robillard and DeLine, Empirical Software Engineering – 2011

## Summarization

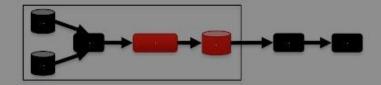

Based on static slicing

```
public void welcome() {
```

```
String client = "Smith, John";
             int ini = 0;
         int end = client.indexOf(",");
         if (end >= 0) {
                 String surname = client.substring(ini, end);
                 System.out.println("Welcome back Mr." +
     surname);
Selected
             Summarized
                                 Read
                                                 Write
                                                                Control
```

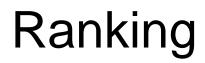

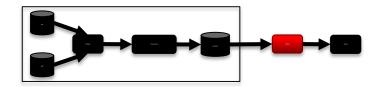

Based on four metrics:

- 1 Lines of Code
- 2 Commits
- 3 Downloads
- 4 Users' feedbacks

### Score is calculated by a weighted average

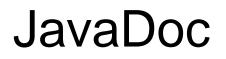

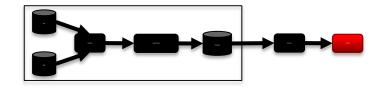

### Original JavaDoc + Examples Buttons

| Example    | abstract | cancel ()                                            |
|------------|----------|------------------------------------------------------|
| B Examples | void     | Turn the vibrator off.                               |
| Example    | abstract | hasVibrator ()                                       |
| D Examples | boolean  | Check whether the hardware has a vibrator.           |
| Example    | abstract | vibrate (long[] pattern, int repeat)                 |
| 4 Examples | void     | Vibrate with a given pattern.                        |
| Example    | abstract | vibrate (long milliseconds)                          |
| 9 Examples | void     | Vibrate constantly for the specified period of time. |

# Android APIMiner

## Android APIMiner

Particular configuration for the Android API

#### Why Android?

- Large community ( > 1M activations/day)
- ✓ Widely dependent from the API (30% ~ 50%)
- ✓ Hard to learn (300K threads at Stack Overflow)
- Complex API
- JavaDoc lacks examples

Version: 4.1 1,814 classes 14,258 methods

#### **APIMiner**

#### **Documenting APIs with source code examples**

| Home | How it Works | Android APIMiner | More Info |
|------|--------------|------------------|-----------|
|      |              |                  |           |

APIMiner is a platform that automatically instruments Javadoc documentation with examples of usage. Currently, we are providing 79.732 examples for the Android API.

| Public Method | s        |                                                      |
|---------------|----------|------------------------------------------------------|
| Example       | abstract | cancel ()                                            |
| 3 Examples    | void     | Turn the vibrator off.                               |
| Example       | abstract | hasVibrator ()                                       |
| 0 Examples    | boolean  | Check whether the hardware has a vibrator.           |
| Example       | abstract | vibrate (long[] pattern, int repeat)                 |
| 4 Examples    | void     | Vibrate with a given pattern.                        |
| Example       | abstract | vibrate (long milliseconds)                          |
| 9 Examples    | void     | Vibrate constantly for the specified period of time. |

Check out some classes that have examples for their methods:

- android.text.format.DateFormat
- <u>android.view.MenuInflater</u>

🔠 🔶 🔶 63 points

✓ Like 22

Tweet 31

14

## A Few Numbers...

79,732 examples:

- Extracted from 103 open-source apps
- Distributed in 2,494 methods
- 60,094 with at most 10 LOC (75%)
- Top 10 packages: 72,900 (91%)
- Top 10 classes: 43,288 (54%)
- Top 10 methods: 15,293 (19%)

http://apiminer.org/treemap-examples.html

### Heavy-tail Distribution

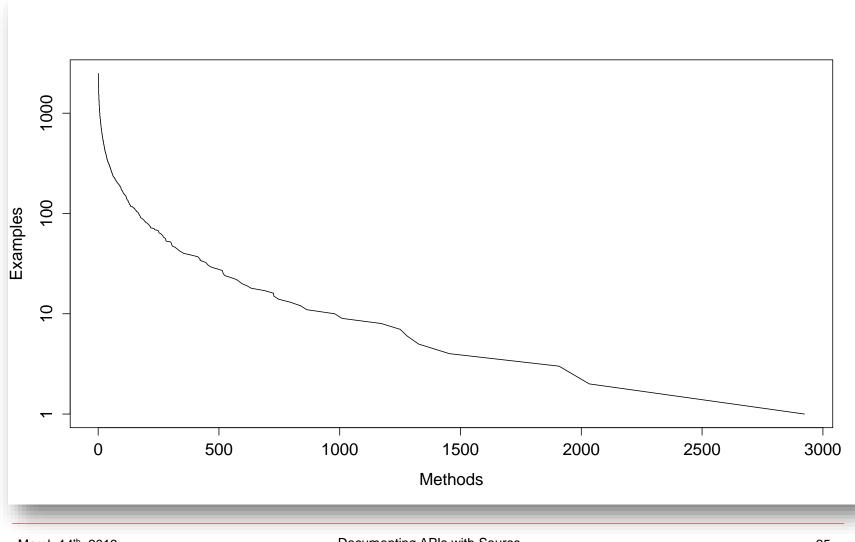

Documenting APIs with Source Code Examples

## **Evaluation**

### **Two Studies**

### 1 Large-scale field study

### 2 Controlled study

## Field Study

Data collected from Sep. 14<sup>th</sup> to Jan. 18<sup>th</sup>

- Google analytics service
- Private logging service

## Field Study

### 1 How many users did access the Android APIMiner?

- 2 Where was the website most accessed?
- 3 How many examples did Android APIMiner provide?

### 4 Do developers really search for examples?

## Number of Visits

| Traffic Origin   | # Visits | % Visits |
|------------------|----------|----------|
| Organic search   | 14,412   | 72       |
| Referral traffic | 3,393    | 17       |
| Direct access    | 2,233    | 11       |
| Total            | 20,038   | 100      |

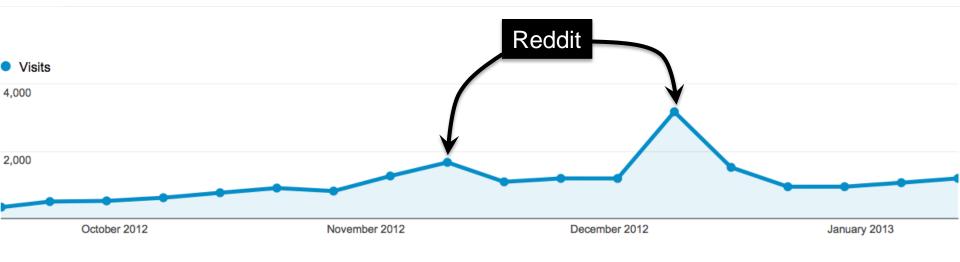

## **Public Comments**

- *"Damn, all API docs need this!"* Reddit
- "Mais parfois un petit bout de code exemple serait bien pratique! APIMiner fournit ce service bien appréciable." – frandroid
- "Use StackOverflow as your documentation? Try combining StackOverflow examples with the API docs with APIMiner!" – Twitter

## Demographics

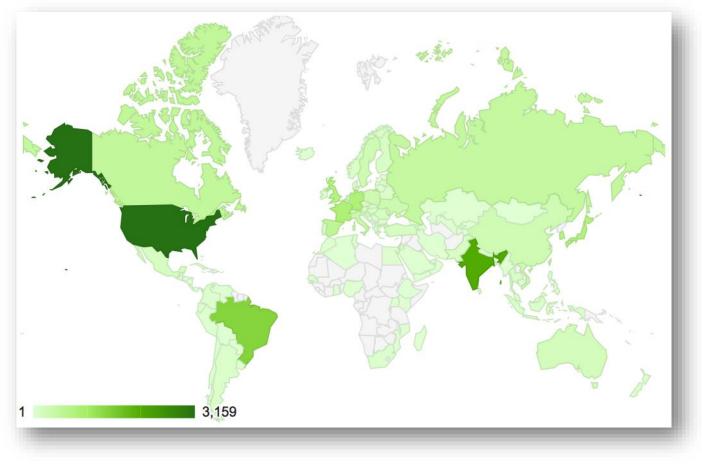

### Visits from 130 countries

## Number of Examples

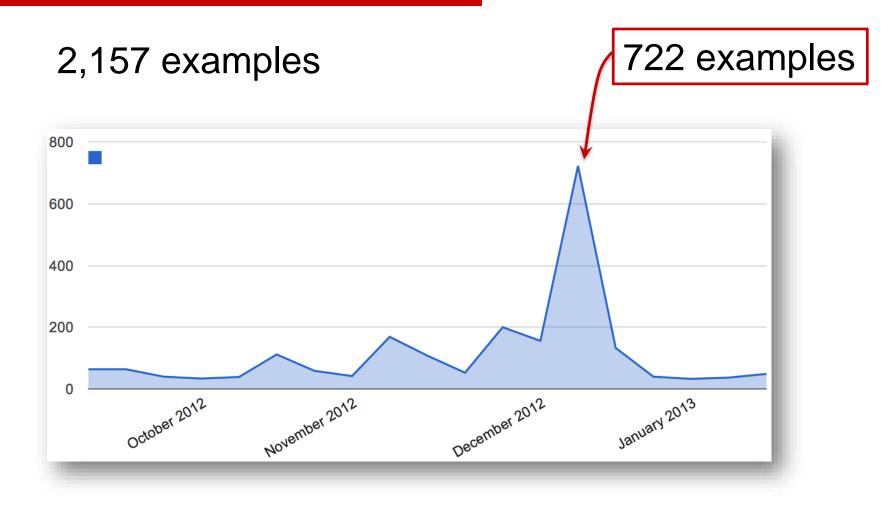

#### http://apiminer.org/treemap-requests.html

### Do Developers Really Search for Examples?

| Keyword                                  | # Queries |
|------------------------------------------|-----------|
| speechrecognizer wait timeout            | 53        |
| apiminer                                 | 30        |
| datepicker.keep_screen_on                | 16        |
| eglquerysurface egl_width android resize | 15        |
| listpopupwindow example android          | 15        |
| android.net.rtp example                  | 14        |
| gridlayoutanimationcontroller example    | 13        |
| android notificationcompat example       | 12        |
| notificationcompat.builder example       | 12        |
| fragmentactivity example                 | 11        |
| Total                                    | 191       |

### Do the examples provided by APIMiner help developers to implement a given maintenance task?

### ✓ 17 subjects

✓ Two maintenance tasks in a small Android app

# More Aqui

| 計 🛯 😨<br>Insira um Novo Imóvel                                                                                                    | 諸 💵 🖻 10:04<br>Aqui App<br>e Endereços | \$2 📲 🖻 10:05                       |
|----------------------------------------------------------------------------------------------------|----------------------------------------|-------------------------------------|
| Fone:   Insira aqui o Número de telefo   Tamanho:   Tipo:   Pequeno   Pequeno   Pequeno   Apartame   Médio   Apartame   Médio   Frande   Não Sei   Não Sei   Não Sei | 90890890<br>Novo<br>Visualizar         | true Grande Apa<br>rta<br>me<br>nto |

## **Maintenance Tasks**

- Adding an OnClick event to the buttons of the main screen (tutorial task)
- ✓ Screen transition
- Persisting a record in the database

## Setup

- Subjects:
  - Good programming skills in Java
  - No proficiency in Android
- Tasks:
  - Time limit: 20 minutes
  - Crossover methodology
  - Tasks are synchronized

We showed how the application works

### 2 Subjects:

- 1 Read the task forms
- 2 Access the Android JavaDoc
- Implement the tasks

### Results

- Only 6 subjects implemented at least one task
  - Difficulties related with mobile development paradigm

| Task               | Android APIMiner | Traditional JavaDoc |  |  |
|--------------------|------------------|---------------------|--|--|
| Screen Transition  | 4                | 1                   |  |  |
| Database Insertion | 1                | 3                   |  |  |
| Total              | 5                | 4                   |  |  |

Table 4.10: Number of subjects who implemented each task

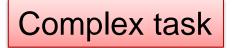

## Conclusion

## Contributions

- 1 A platform that documents APIs with examples
- 2 Slicing algorithm that extracts examples automatically
- ③ Particular instance for the Android API
  - http://apiminer.org
- 4 Field study
  - APIMiner scales to real APIs and developers
  - Developers search for examples
- **5** Controlled Study
  - Examples for API protocols are important

## **Related Work**

| _                                             | Category                         | System     |          | ]                                | Input     | Inte   | erface         | Output       |         |
|-----------------------------------------------|----------------------------------|------------|----------|----------------------------------|-----------|--------|----------------|--------------|---------|
|                                               | CSEs                             | CSEs       |          |                                  | Text      |        | Veb            | File         |         |
| 205                                           | I                                | 0 1        | <b>b</b> | Sta                              | Statement |        | ugin           | Method       |         |
| CSEs                                          |                                  |            | er       | Statement                        |           | Plugin |                |              |         |
| ✓ Simples                                     | st approad                       | ch         |          | Statement                        |           | Plugin |                | Method       |         |
| •                                             | •••                              |            |          |                                  | lethod    | V      | Veb            | Slicing      |         |
| 💆 IDE Too                                     | IS                               |            |          |                                  | Туре      | Web/   | /Plugin        | Text         |         |
| 🖌 🖌 Conte                                     | ext specifi                      | C          |          |                                  | Туре      |        | sktop          | Method       |         |
|                                               | ocumenta                         |            | ISA      | Ы                                | ethod     | V      | Veb            | Slicing      |         |
| Restricted to IDEs <b>eXoaDocs</b>            |                                  |            |          |                                  |           | _      |                |              |         |
| Widely available                              |                                  |            |          | Repository Clus X Web repository |           |        | itory          |              |         |
| <ul> <li>May lack original JavaDoc</li> </ul> |                                  |            |          |                                  | Web       |        | × O            | nly data s   | slicing |
|                                               | <b>U</b>                         |            |          | Private                          |           |        | Static JavaDoc |              | U       |
|                                               | IDE<br>ToolsAPI Explorer<br>MAPO |            |          | F                                | Private   |        |                |              |         |
|                                               |                                  |            |          | F                                | Private   |        | × INO          | o field stu  | lay     |
|                                               | JavaDoc ExoaDocs                 |            |          |                                  | Web       |        | $\checkmark$   | $\checkmark$ |         |
| •                                             | Tools APIExamp                   |            |          |                                  | Web       |        | $\checkmark$   | $\checkmark$ |         |
| r                                             | 10015                            | PropER-Doc |          |                                  | Web       |        | $\checkmark$   | $\checkmark$ |         |
|                                               |                                  | APIMine    | r        | P                                | rivate    |        |                | $\checkmark$ |         |

Table 5.1: Comparison between APIMiner and other API recommendation systems

## **Future Work**

### Association rules

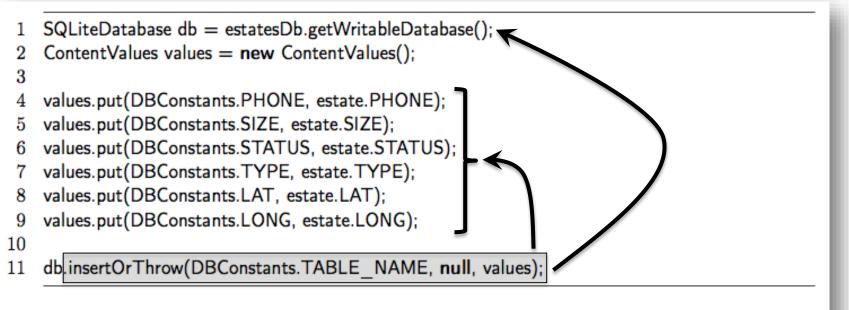

Listing 4.2: Source code for the Database Insertion task

### insertOrThrow => {getWritableDatabase, put}

## **Future Work**

Other summarization techniques

```
InputStreamReader i; //initialized previously
BufferedReader reader = new BufferedReader(i);
String s;
while ((s = reader.readLine()) != null)
    //do something with s
}
reader.close();
```

Buse and Weimer, ICSE, 2012

## **Publications**

#### Accepted

 MONTANDON, J. E., VALENTE, M. T. O.: "APIMiner: Uma Plataforma para Recomendação de Exemplos de Uso de APIs". CBSoft, Tools Section, 2012.

#### **Submitted**

 MONTANDON, J. E., BORGES, S. H., VALENTE, M. T. O.:
 "Documenting APIs with Examples: Lessons Learned with the APIMiner Recomendation Tool". Submitted to journal publication.

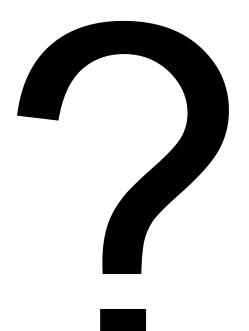